Servicio de Custodia: Encustody. •Procedimiento para firmar un documento.

 $\bullet$ 

 $\bigcirc$  (in

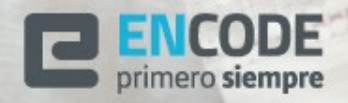

## Procedimiento para Firmar un Documento.

https://firmador.encustody.com.ar/

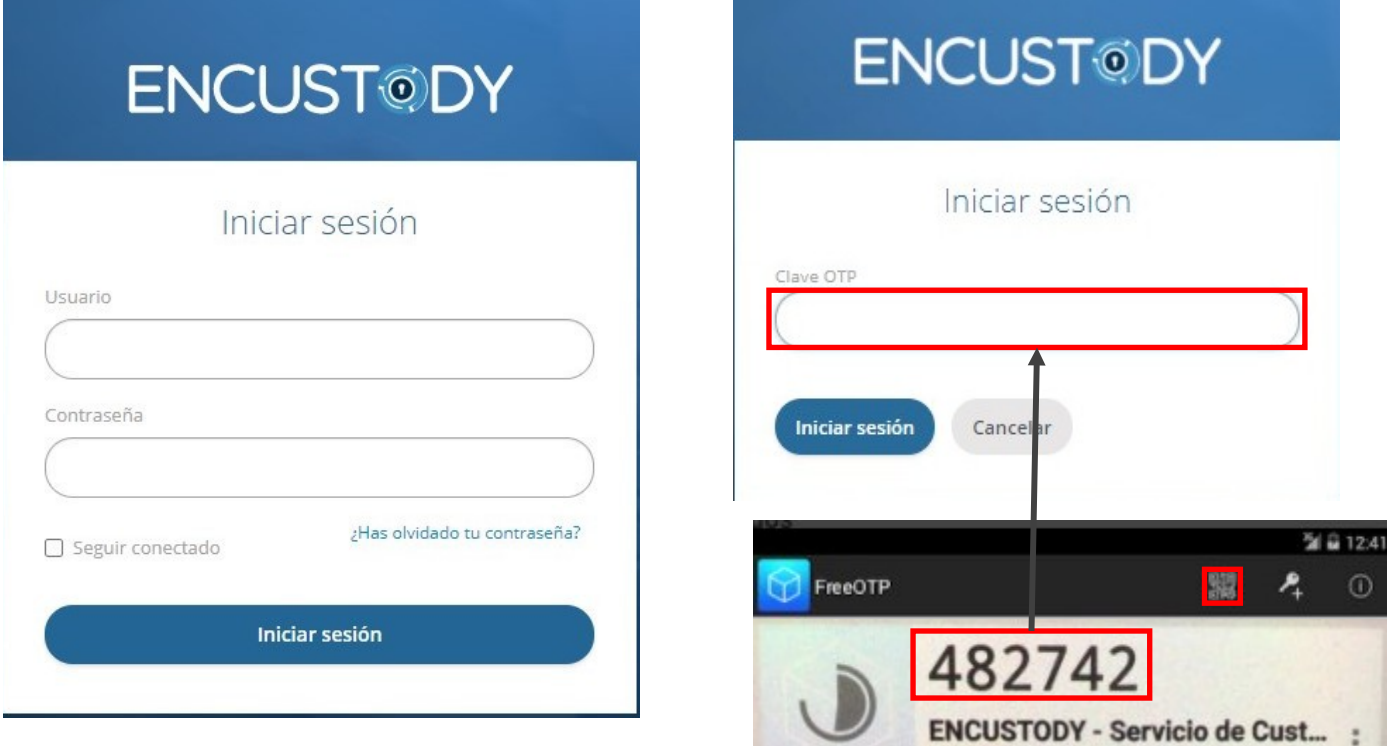

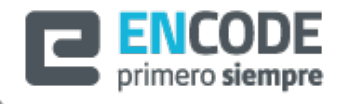

Servicio de Custodia: Encustody

 $\odot$ 

 $\ddot{z}$ 

Encode S.A.

## Procedimiento para Firmar un Documento.

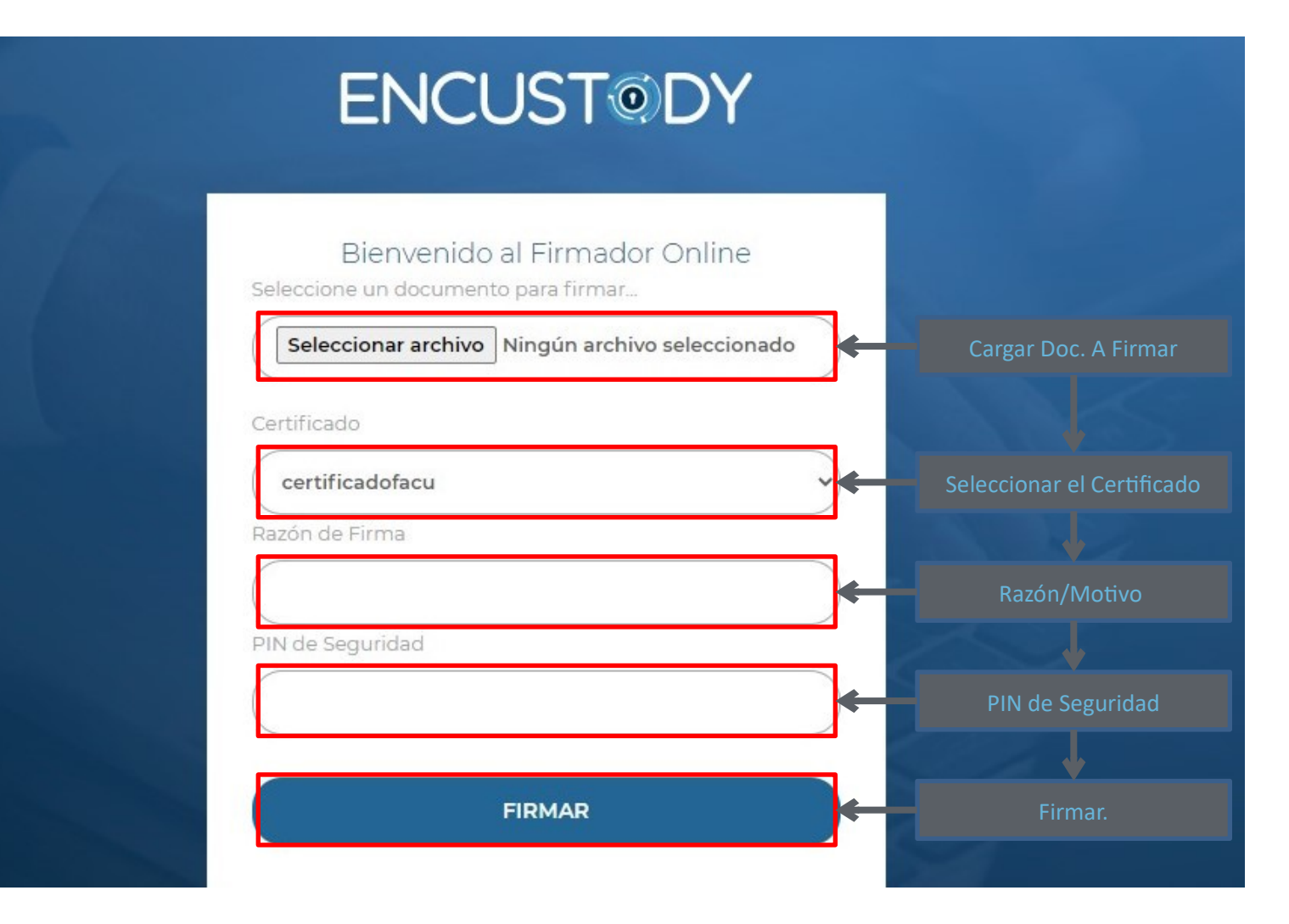

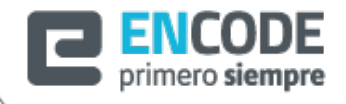

Servicio de Custodia: Encustody

Encode S.A.

## Procedimiento para Firmar un Documento.

## **ENCUSTODY**

Bienvenido al Firmador Online

Documento firmado exitosamente, Seleccione Descargar PDF Firmado para obtener su documento firmado.

Descargar PDF Firmado

Firmar otro documento

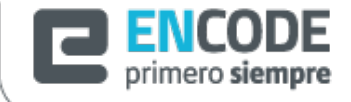

Servicio de Custodia: Encustody

Encode S.A.

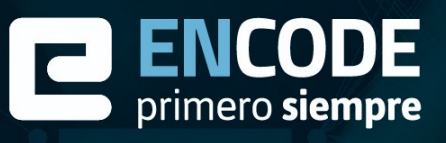

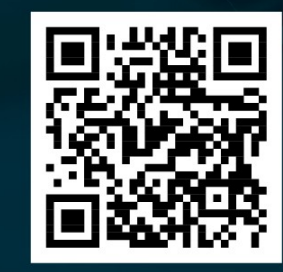

encodesa@encodesa.com.ar  $\bullet$  $(0351) - 5694407/08$  $\mathbf{C}$  $\mathbf{o}$ Arturo M Bas 34, Córdoba, Argentina

Q www.encodesa.com.ar

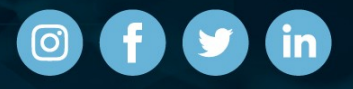